## SAP ABAP table BAPI TANKDIPS D {Tank strapping history display structure, D}

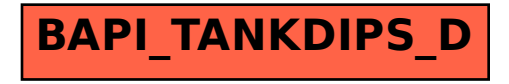